**МИНИСТЕРСТВО ОБЩЕГО ПРОФЕССИОНАЛЬНОГО ОБРАЗОВАНИЯ РОСТОВСКОЙ ОБЛАСТИ ГОСУДАРСТВЕННОЕ БЮДЖЕТНОЕ ОБРАЗОВАТЕЛЬНОЕ УЧРЕЖДЕНИЕ СРЕДНЕГО ПРОФЕССИОНАЛЬНОГО ОБРАЗОВАНИЯ РОСТОВСКОЙ ОБЛАСТИ РОСТОВСКИЙ-НА-ДОНУ КОЛЛЕДЖ СВЯЗИ И ИПФОРМАТИКИ**

Выпускная квалификационная работа

"Создание сети с использованием плавающей статической маршрутизации"

> **Работу выполнил студентка группы МТ-41 Авильченко Н.А. Дипломный руководитель: Попов А.А.**

# Введение

 К сожалению, количество информации о настройке и использованию плавающей статической маршрутизации в открытых источниках недостаточно, поэтому данная тема выпускной квалификационной работы предусматривает создание и изучение сети передачи данных с использованием алгоритма плавающей статической маршрутизации что, может использоваться в дальнейшем в учебном процессе при освоении студентами профессиональных модулей.

 ǿуществует множество компаний, предоставляющих аппаратное и программное оборудование для сетей. Лидером в этой области является компания Cisco SystemsInc. Компания Cisco SystemsInc. является ведущим в мире поставщиком аппаратного и программного обеспечения для межсетевого взаимодействия.

 В свою очередь изучение оборудования фирмы Cisco для студентов Дет возможность быть более компетентными и конкурентно спрсобными на рынке труда.

**CISCO** 

# Введение

В соответствие с поставленной целью можно выделить следующие задачи выпускной квалификационной работы:

- анализ технического задания;
- рассмотрение принципов работы статической маршрутизации;
- разработка и конфигурирование схемы с использованием алгоритма плавающей статической маршрутизации на оборудовании компании Cisco;
- выполнение технико-экономического обоснования выпускной квалификационной работы.

Таким образом, данное исследование будет оформлено виде прототипа сети на эмуляторе сетей Cisco Packet Tracer с использованием оборудования компании Cisco Systems.

**CISCO** 

# Алгоритмы статической маршрутизации

Алгоритмы статической маршрутизации подразделяются на:

- маршруты с прямым подключением;
- с настройкой статических маршрутов;
- с настройкой маршрутов по умолчанию ;
- П а также алгоритмом с плавающей статической маршрутизацией.

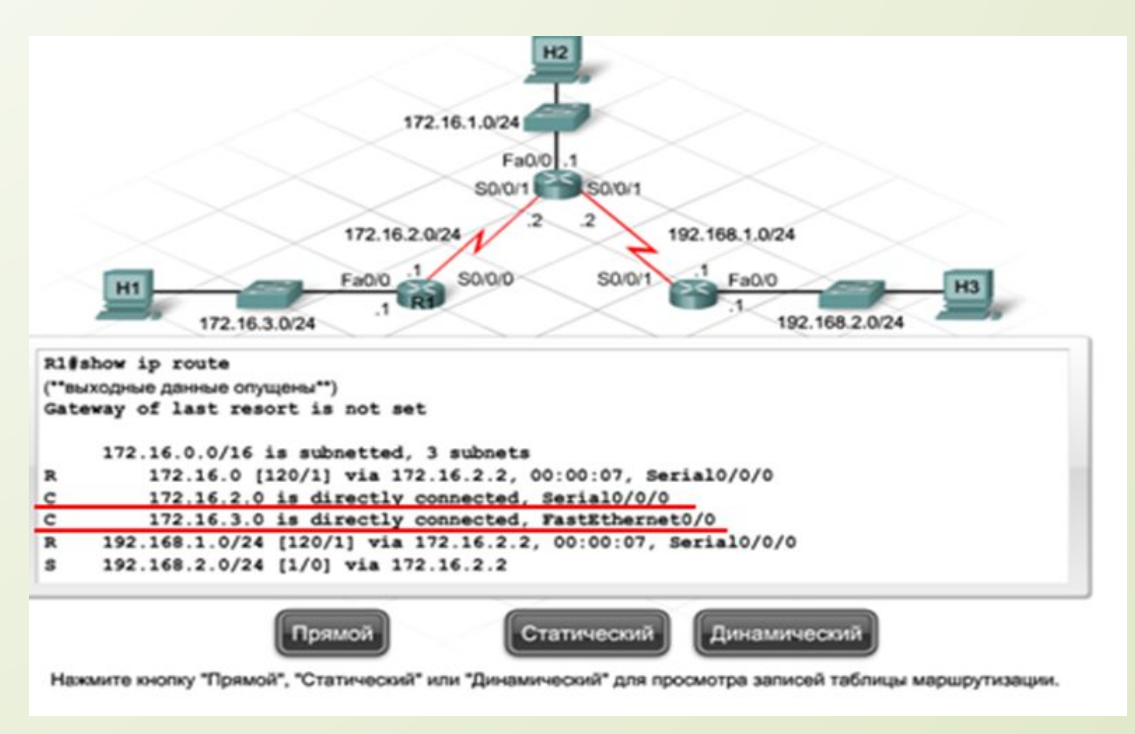

 $\frac{1}{2}$ **CISCO** 

# Алгоритмы статической маршрутизации

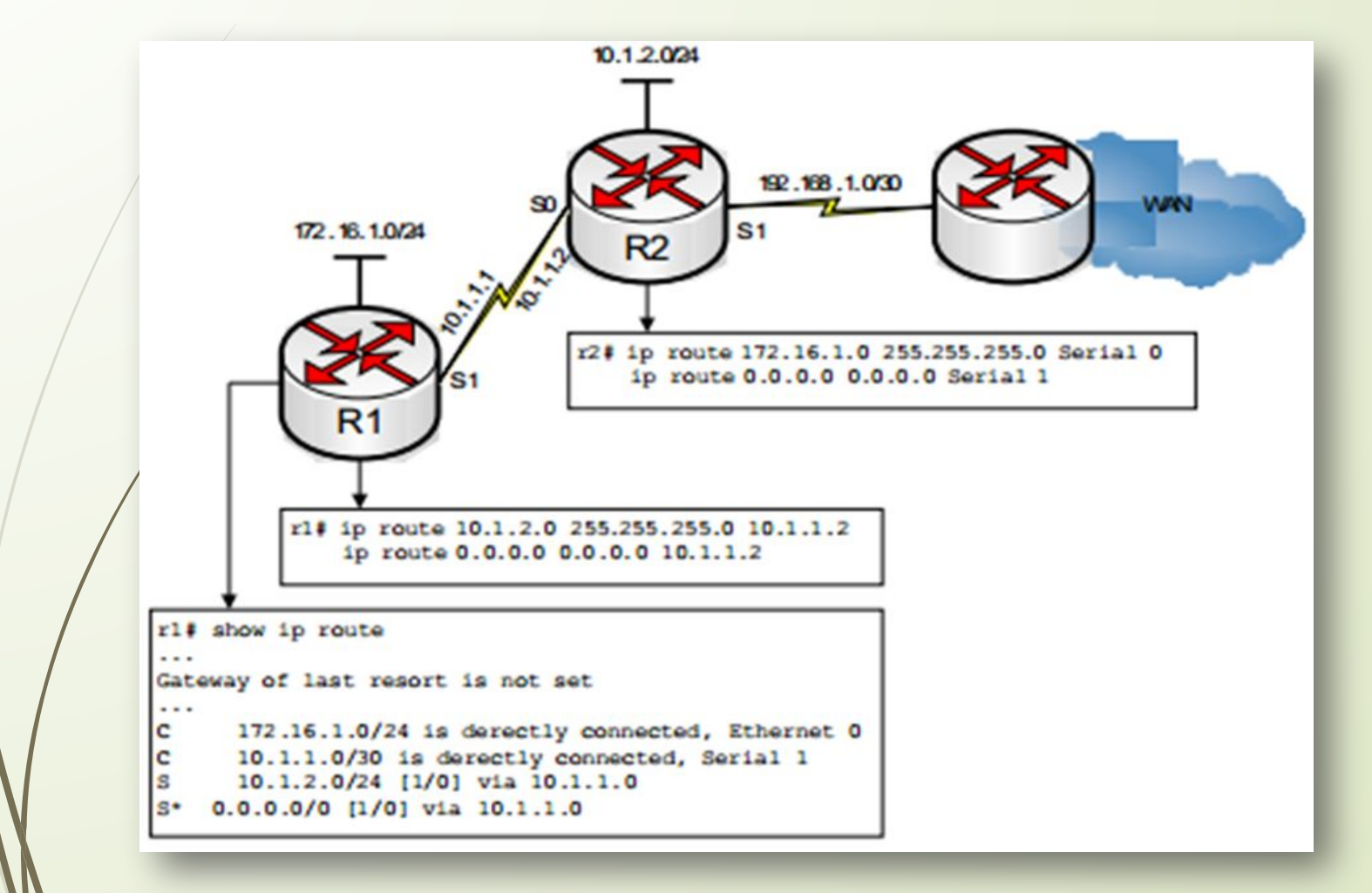

 $\left| \begin{array}{c} 1 \\ 1 \end{array} \right|$ **CISCO** 

# Алгоритмы статической маршрутизации

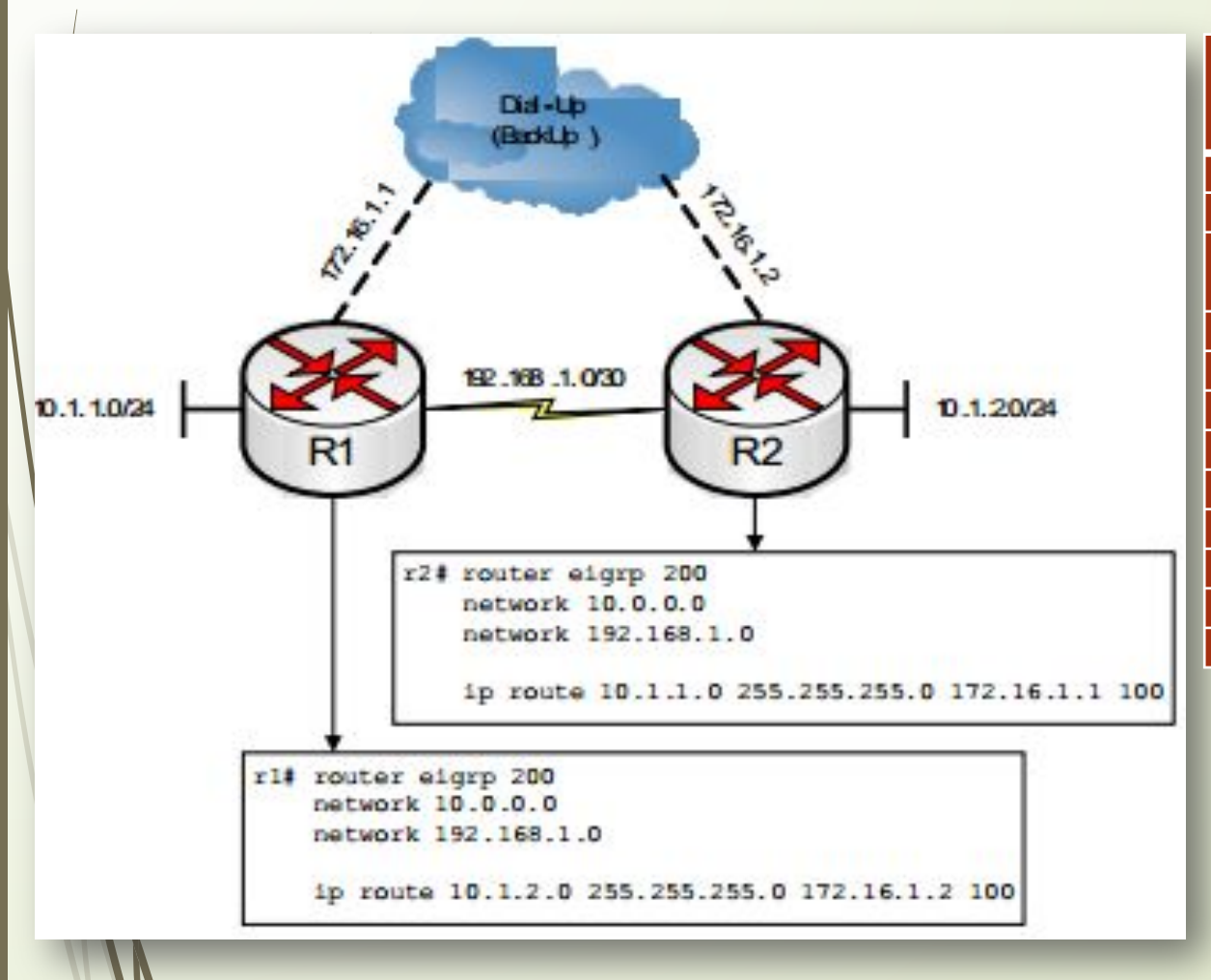

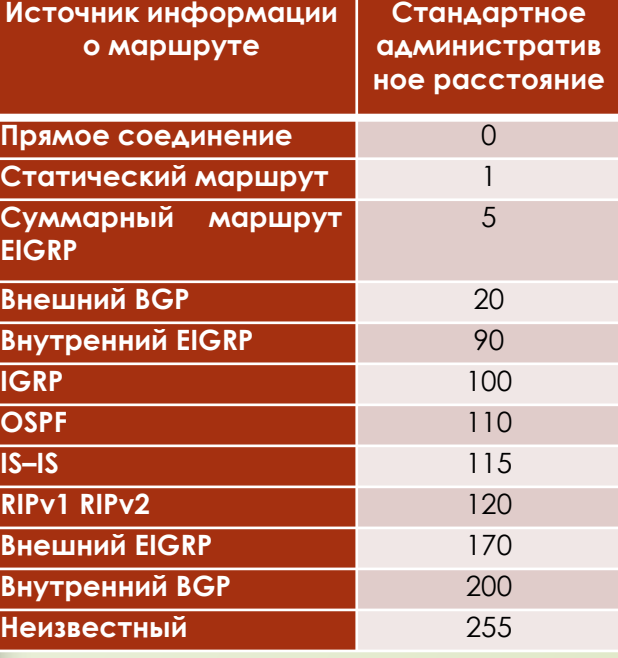

 $\left| \right| \left| \right| \left| \right| \left| \right|$ **CISCO** 

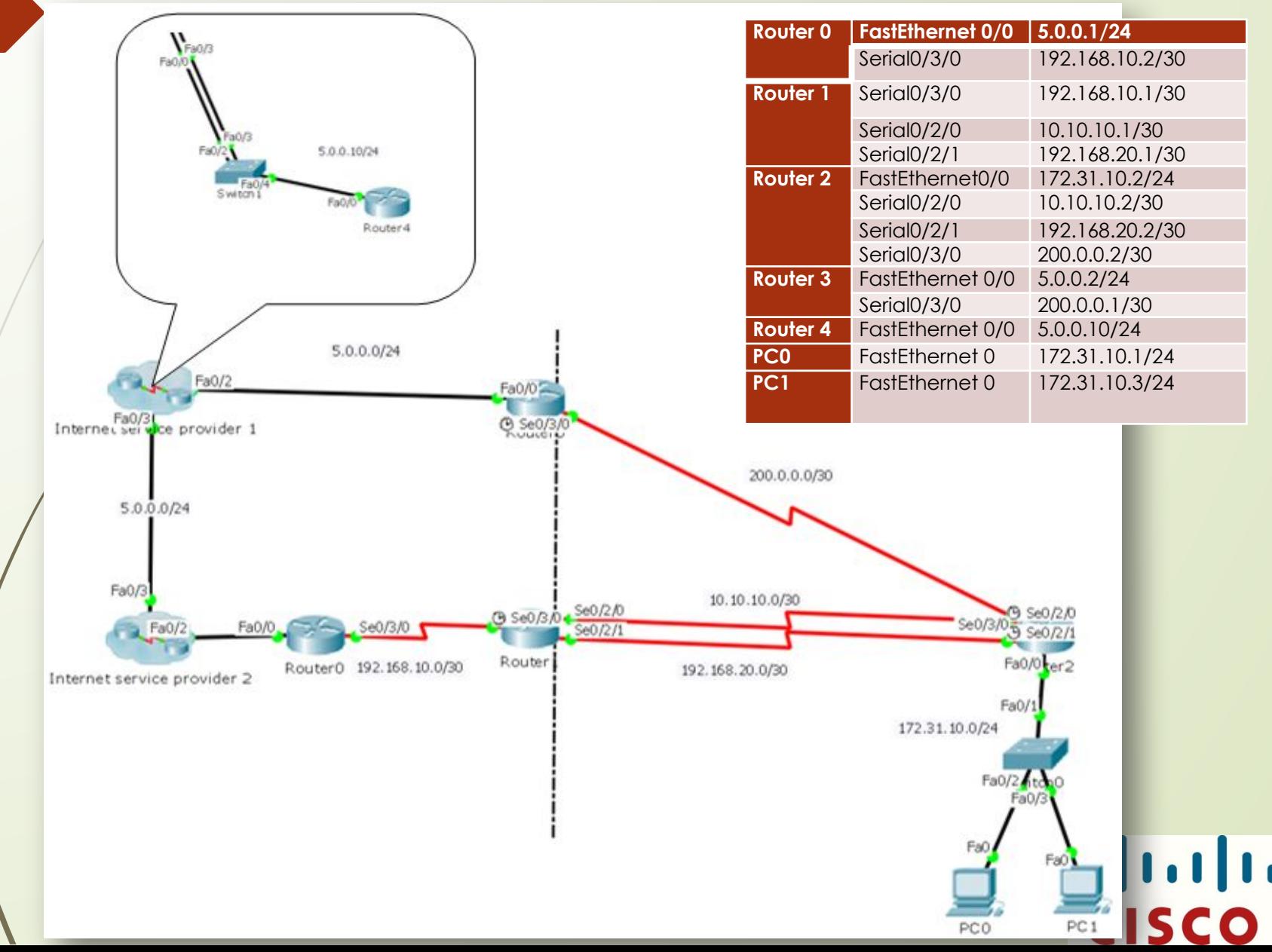

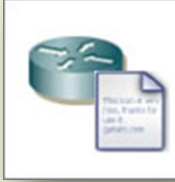

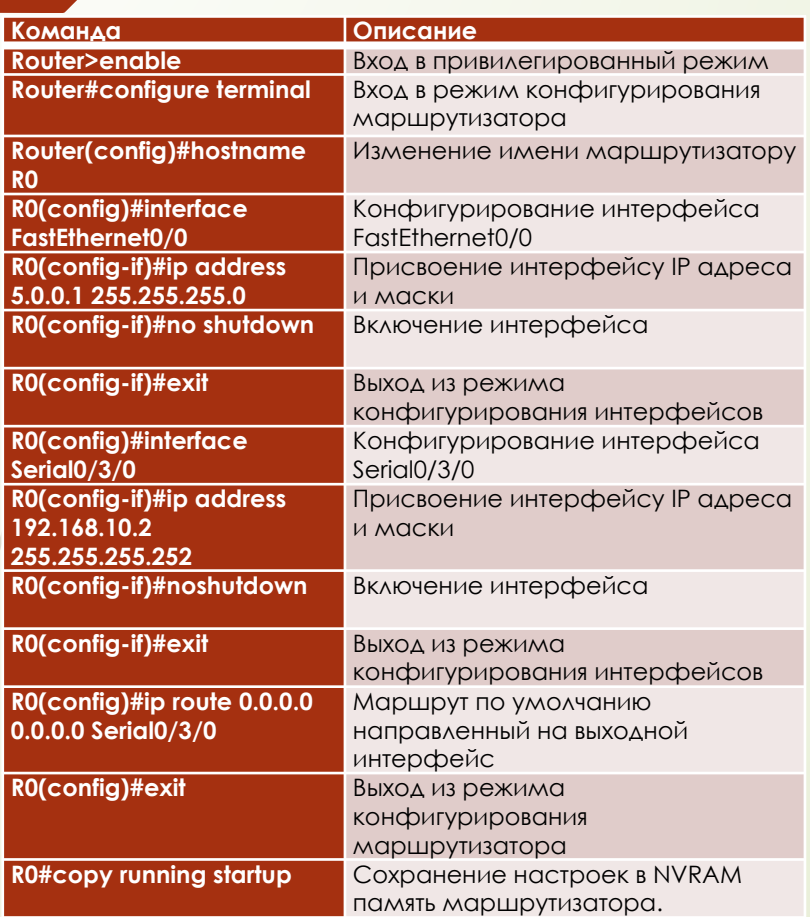

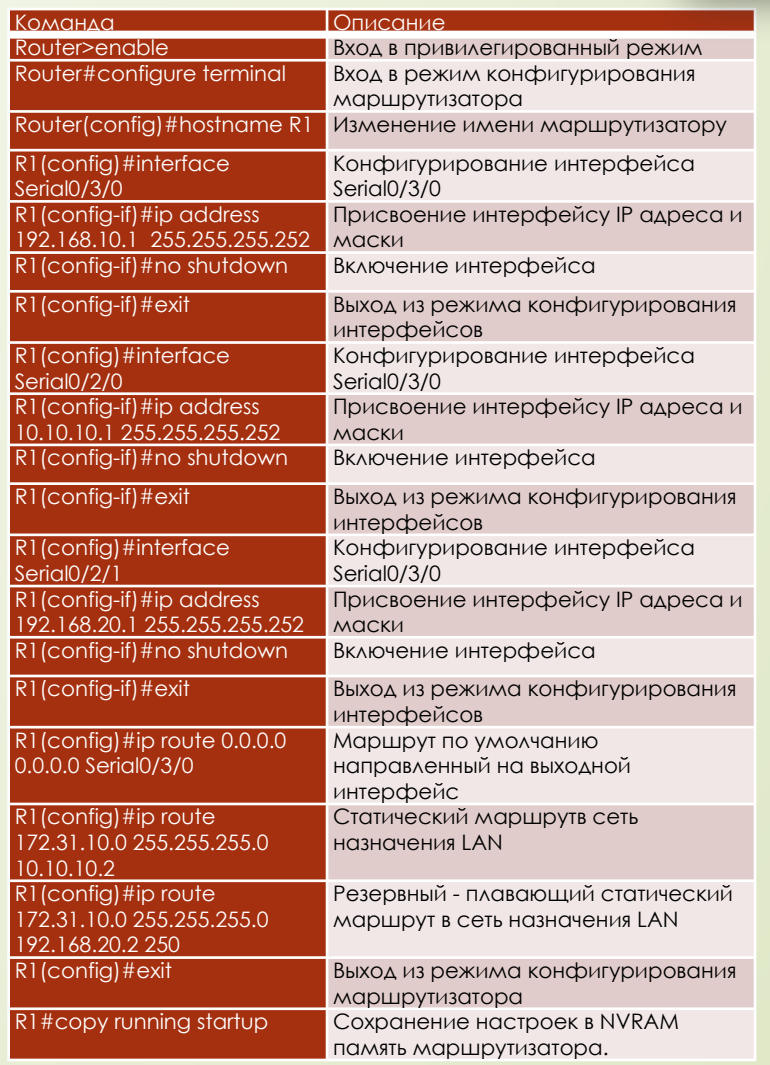

alada<br>Cisco

Команис

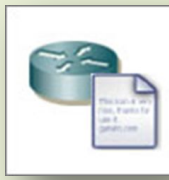

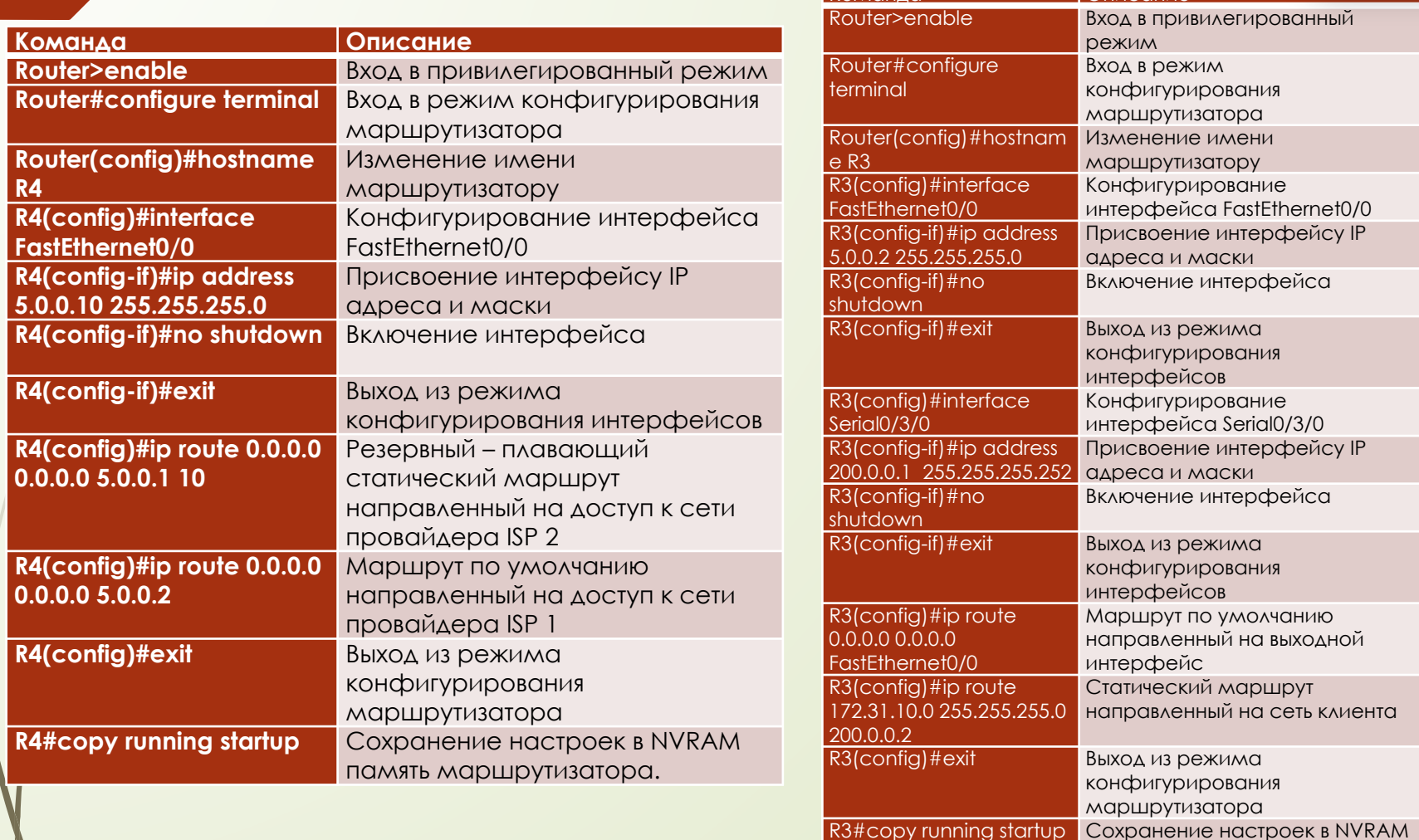

 $\frac{1}{2}$  $\cdot$ ll **CISCO** 

память маршрутизатора.

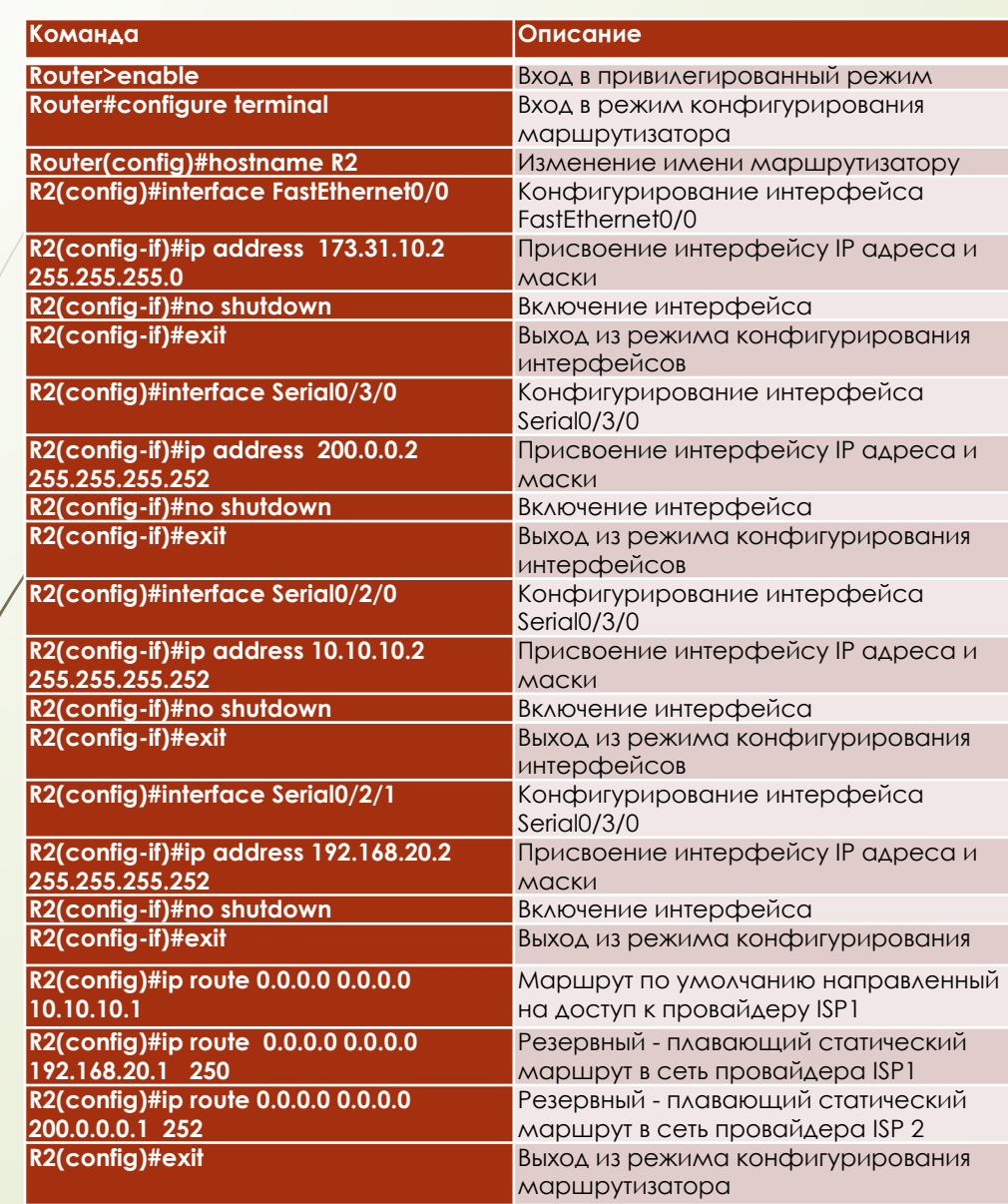

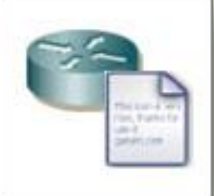

alada<br>Cisco

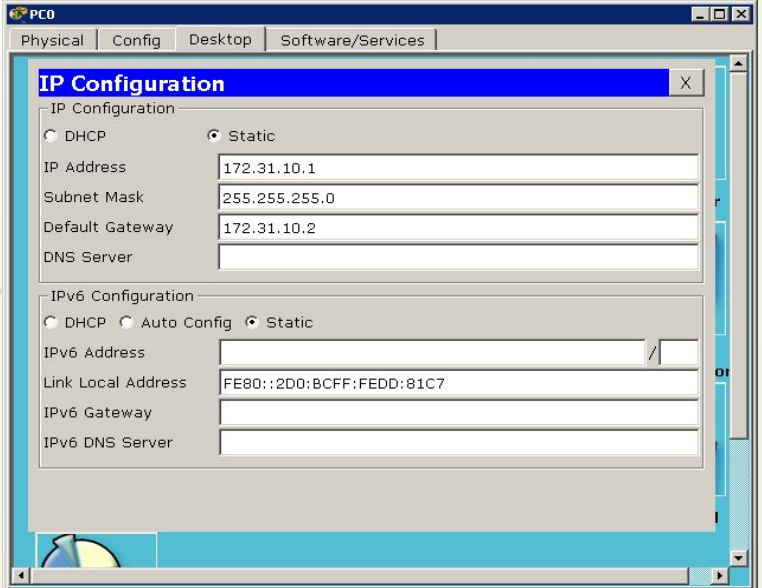

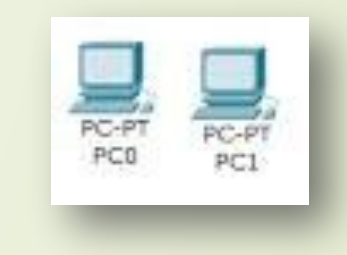

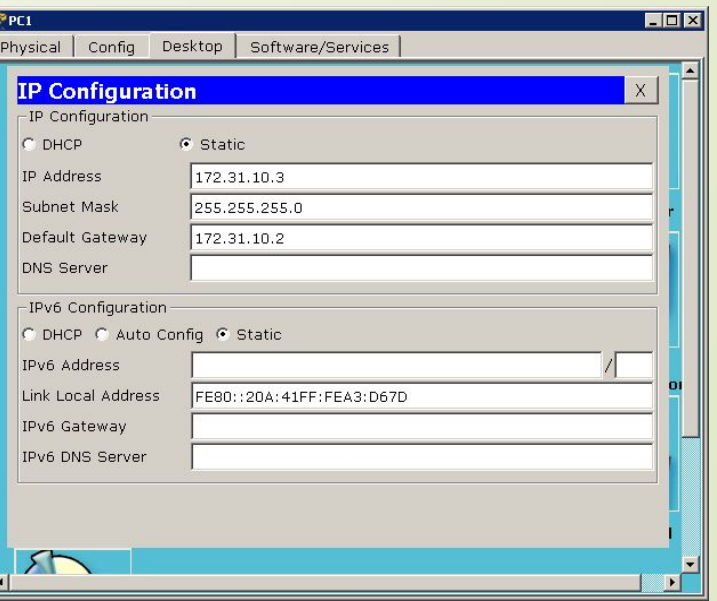

alada

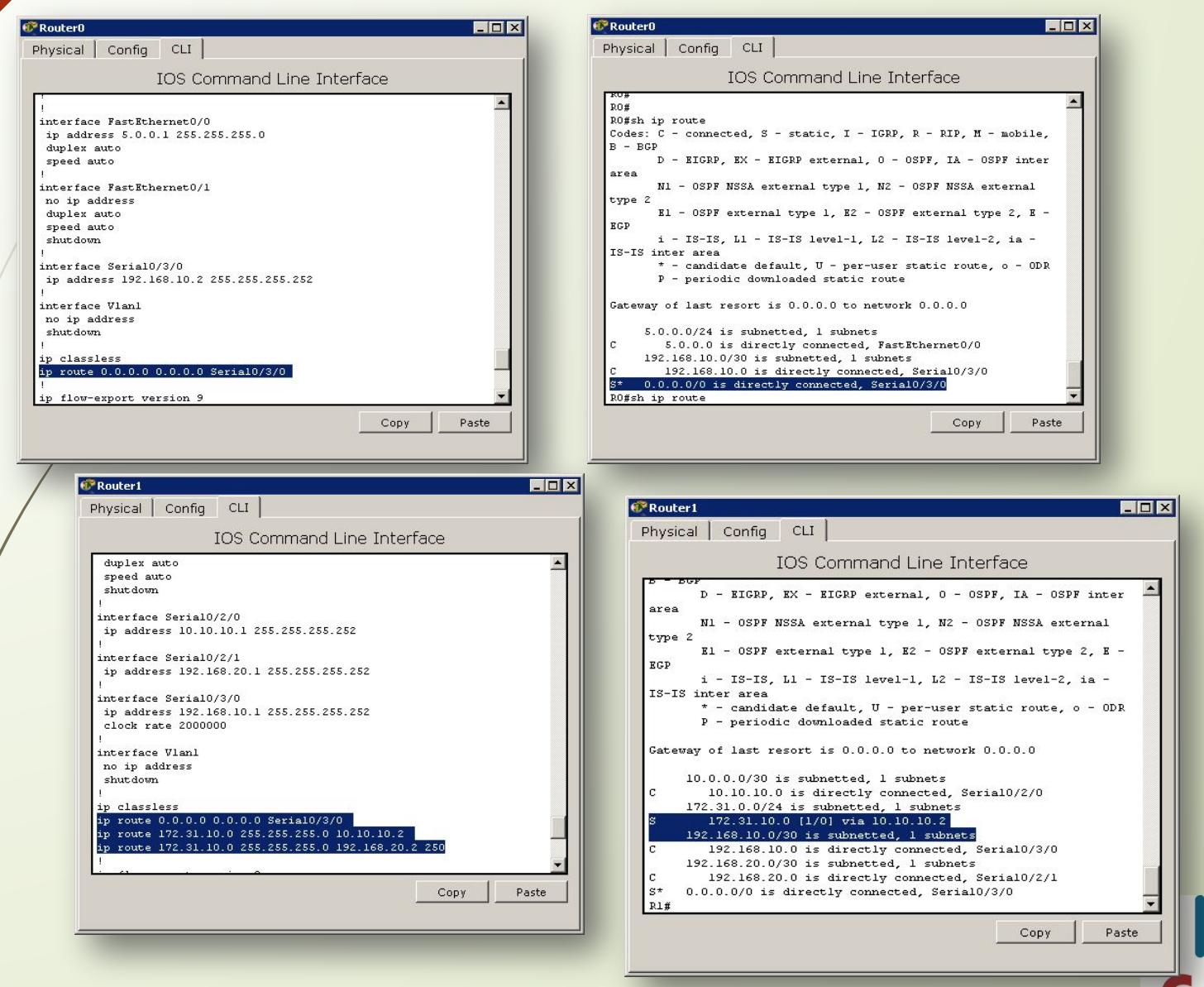

**ISCO** 

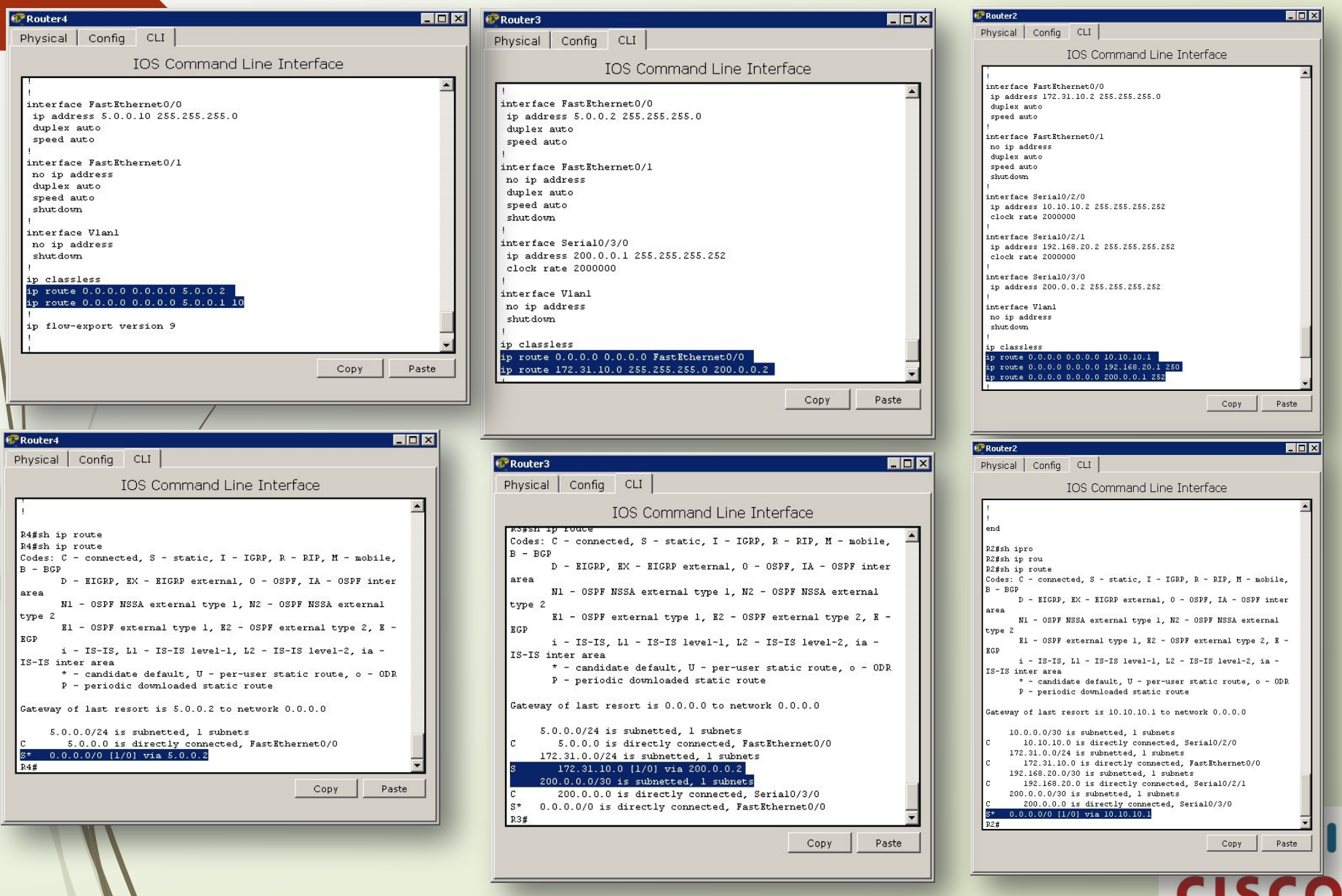

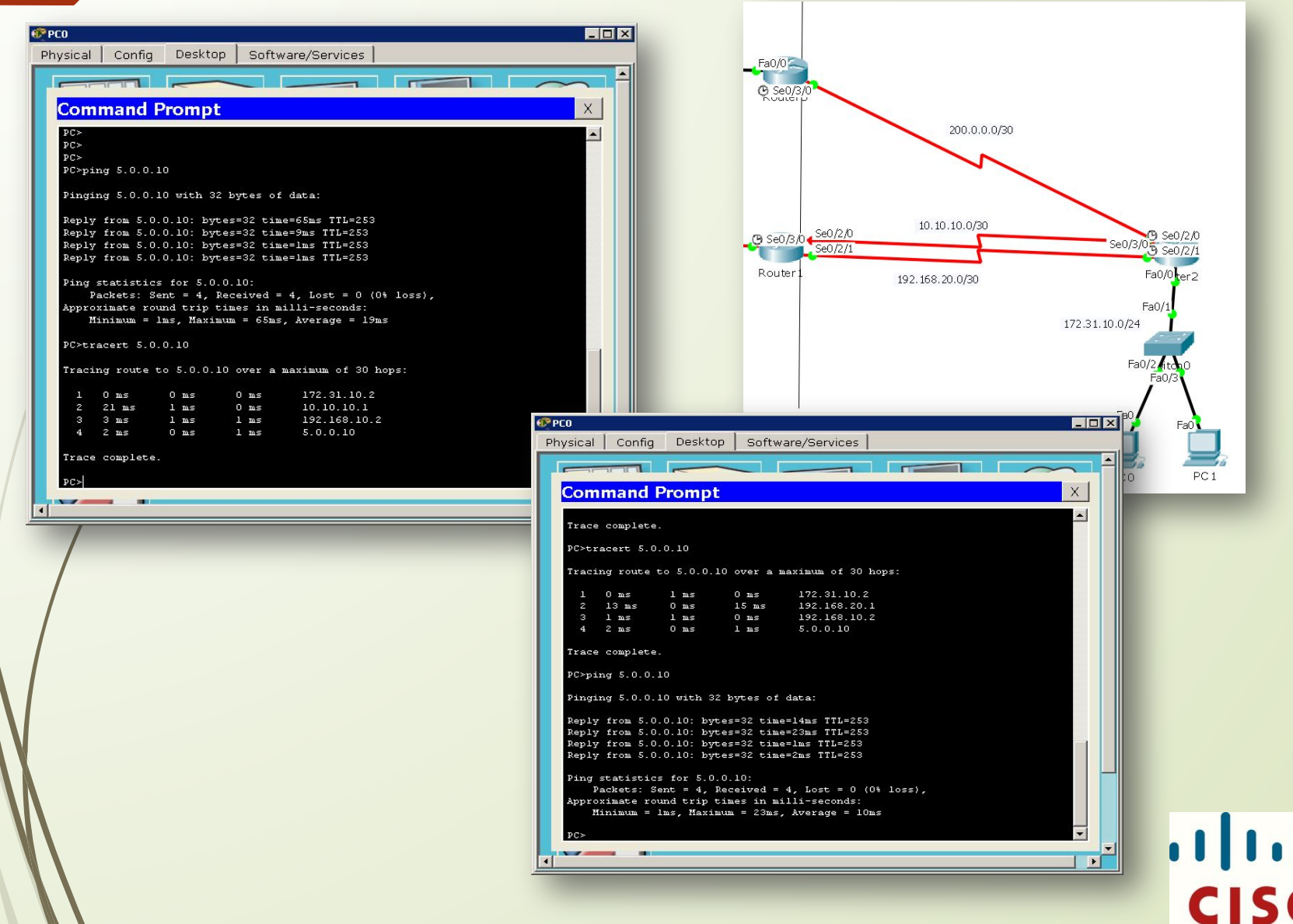

O

 $R1#$ +sys- $R1#$ 

 $R1#$ 

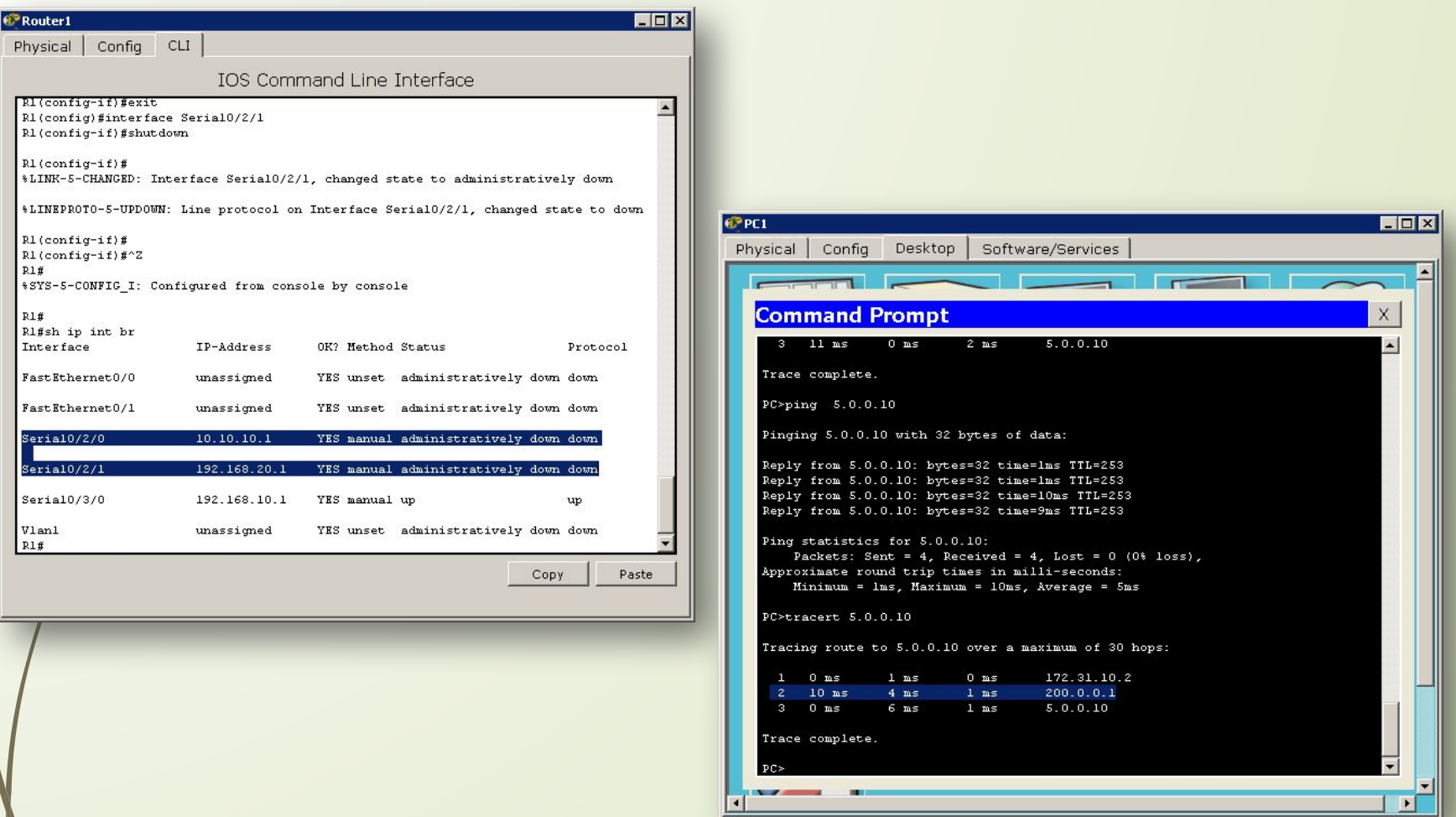

alada

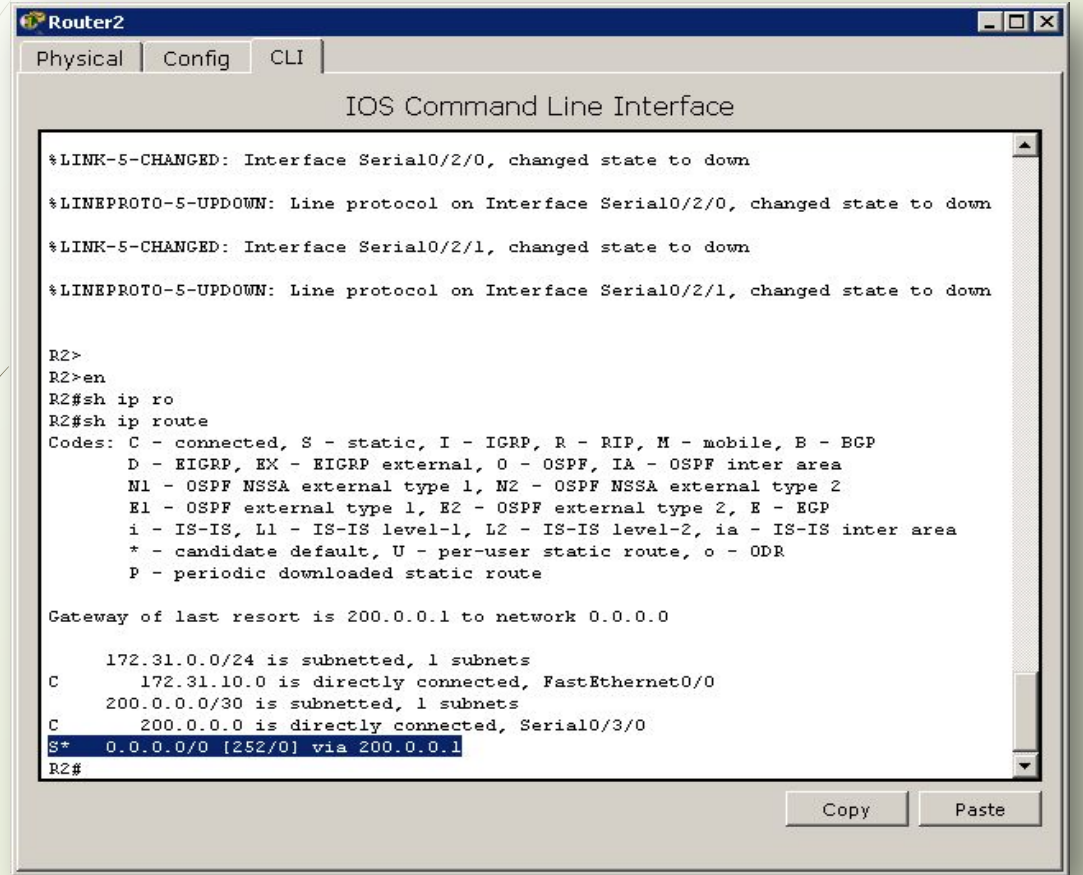

alada

# Экономический расчет

 Целью улучшения передачи трафика, была создана сеть с использованием плавающей статической маршрутизацией между сегментами сети. При этом затраты на ее организацию составили – 1634,88 руб.

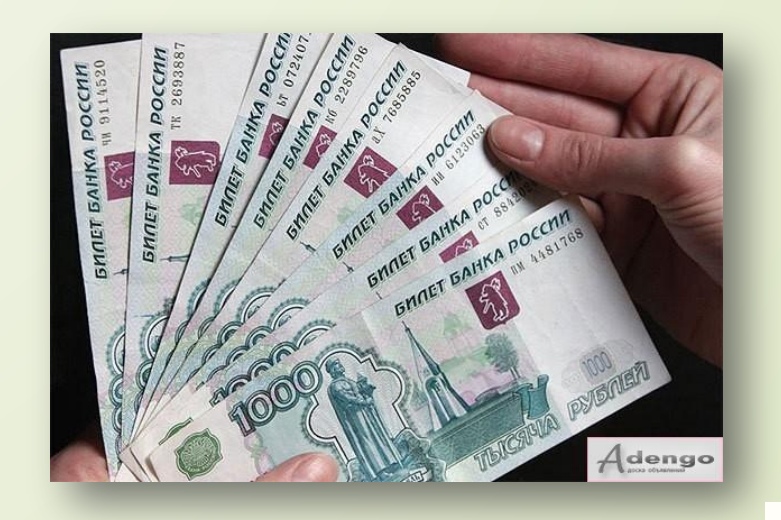

**CISCO** 

### Безопасность жизнедеятельности

- Организация рабочего места
- Производственное освещение
- Заземление
- Электробезопасность
	- Противопожарная безопасность

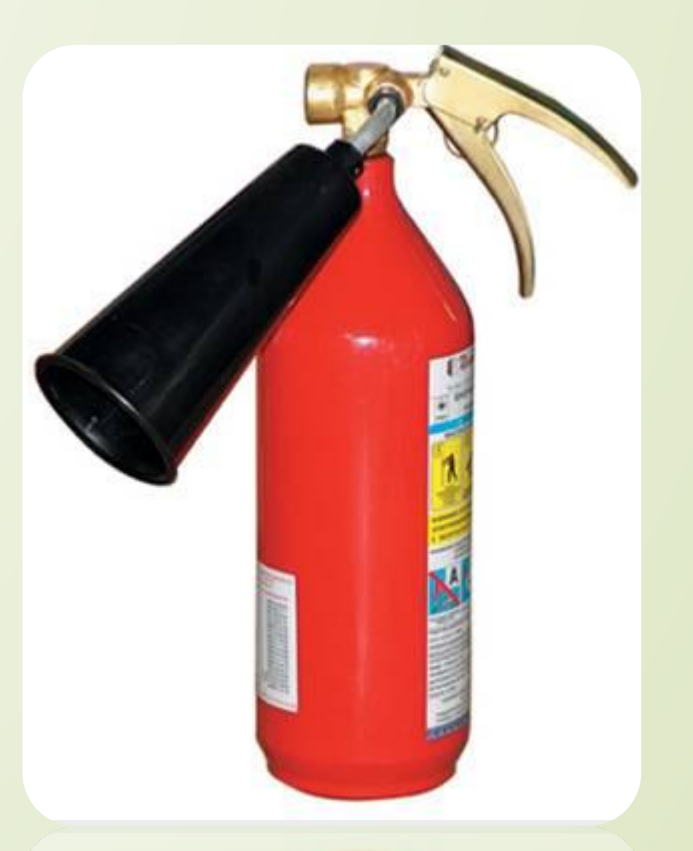

alada<br>Cisco

# Заключение

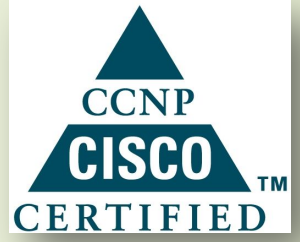

 В средних и крупных сетях грамотное использование преимуществ динамической маршрутизации в сочетании с статической в качестве основного способа распределения трафика позволяет обеспечить достаточно эффективную передачу данных.

 Для желающих разобраться в процессах IPмаршрутизации написано немало учебников и к сожалению, не доступно множество обучающих программ и курсов из-за своей дороговизны, мы решили осветить основные принципы алгоритмов статической маршрутизации и резервирования маршрутов, в данной выпускной квалификационной работе была произведена настройка алгоритма плавающей статической маршрутизации на основе протокола IPv4 в операционной системе Cisco IOS.

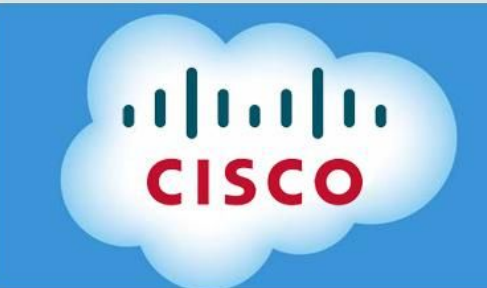

**МИНИСТЕРСТВО ОБЩЕГО ПРОФЕССИОНАЛЬНОГО ОБРАЗОВАНИЯ РОСТОВСКОЙ ОБЛАСТИ ГОСУДАРСТВЕННОЕ БЮДЖЕТНОЕ ОБРАЗОВАТЕЛЬНОЕ УЧРЕЖДЕНИЕ СРЕДНЕГО ПРОФЕССИОНАЛЬНОГО ОБРАЗОВАНИЯ РОСТОВСКОЙ ОБЛАСТИ РОСТОВСКИЙ-НА-ДОНУ КОЛЛЕДЖ СВЯЗИ И ИПФОРМАТИКИ**

Выпускная квалификационная работа

"Создание сети с использованием плавающей статической маршрутизации"

> **Работу выполнил студентка группы МТ-41 Авильченко Н.А. Дипломный руководитель: Попов А.А.**